<span id="page-0-0"></span>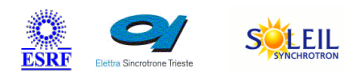

# **Restarter Tango Cpp Class**

TANGA O MAXIV R

#### **Contents :**

- o [Description](#page-0-0)
- o **[Properties](#page-0-0)**
- o [Commands](#page-0-0)
	- **[State](#page-0-0)** 
		- **[Status](#page-0-0)**
		- **[ExcludeServer](#page-0-0)**

ALBA

- **[AddServer](#page-0-0)**
- [RestartCrashed](#page-0-0)
- o **[Attributes](#page-0-0)** 
	- **[WatchedServers](#page-0-0)**
	- **[ExcludedServers](#page-0-0)**
- o **[States](#page-0-0)**

#### **Restarter Class Identification : <br>Restarter Class Inheritance :**

Contact : at desy.de - johannes.blume

Class Family : Miscellaneous

Platform : Unix Like

Bus : Not Applicable

Manufacturer : none

Manufacturer ref. :

SOLARIS

**M**eti

ANKA

[Tango::DeviceImpl](http://www.esrf.eu/computing/cs/tango/tango_doc/kernel_doc/cpp_doc/) **Restarter** 

#### **Restarter Class Description :**

Server to watch other Server and to restart them automatically if they terminate.

# **There is no class properties**

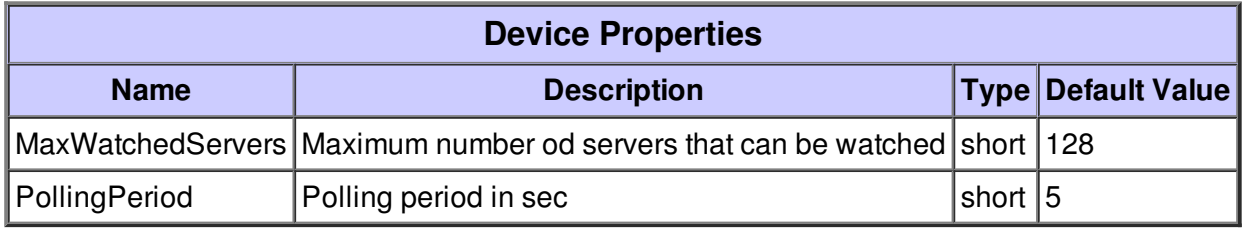

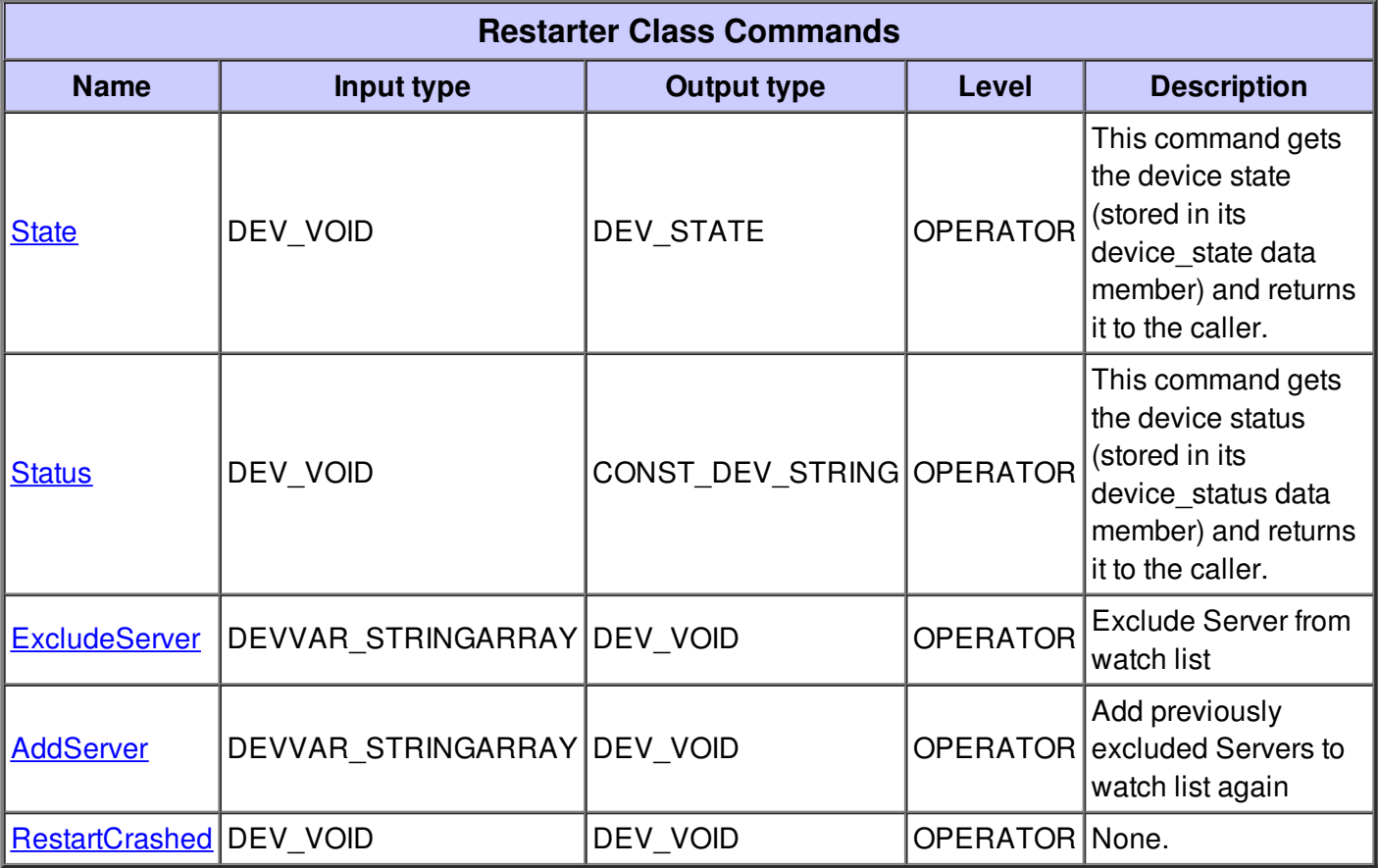

#### **Command State :**

This command gets the device state (stored in its device\_state data member) and returns it to the caller.

1

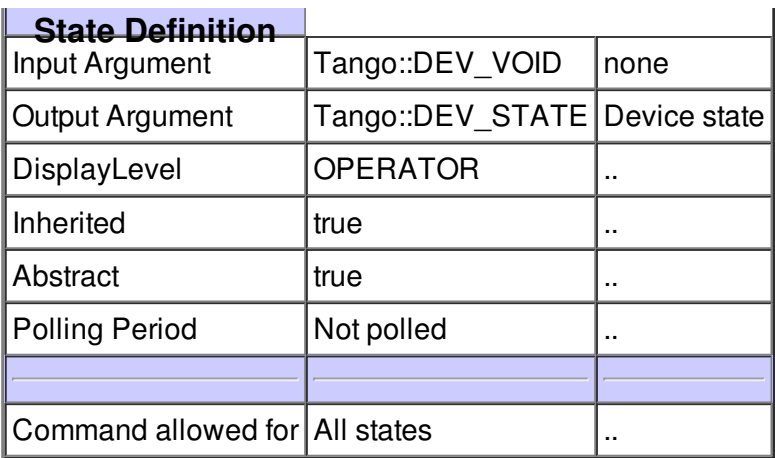

#### **Command Status :**

This command gets the device status (stored in its device\_status data member) and returns it to the caller.

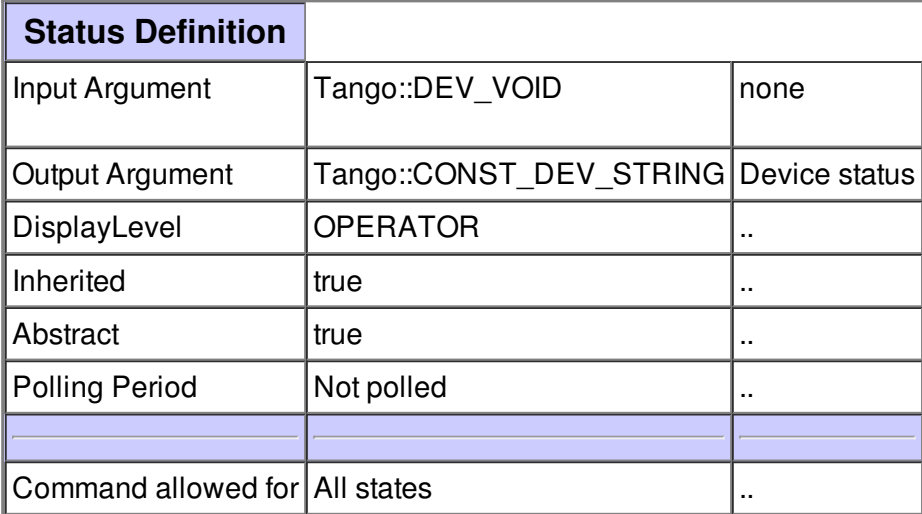

### **Command ExcludeServer :**

Exclude Server from watch list

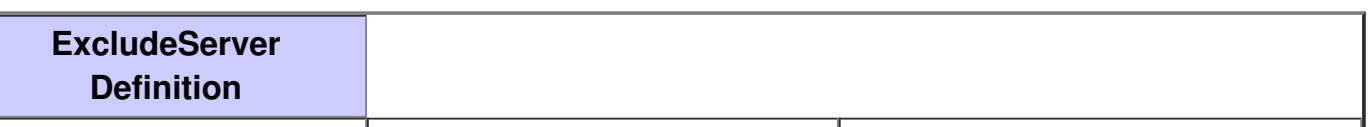

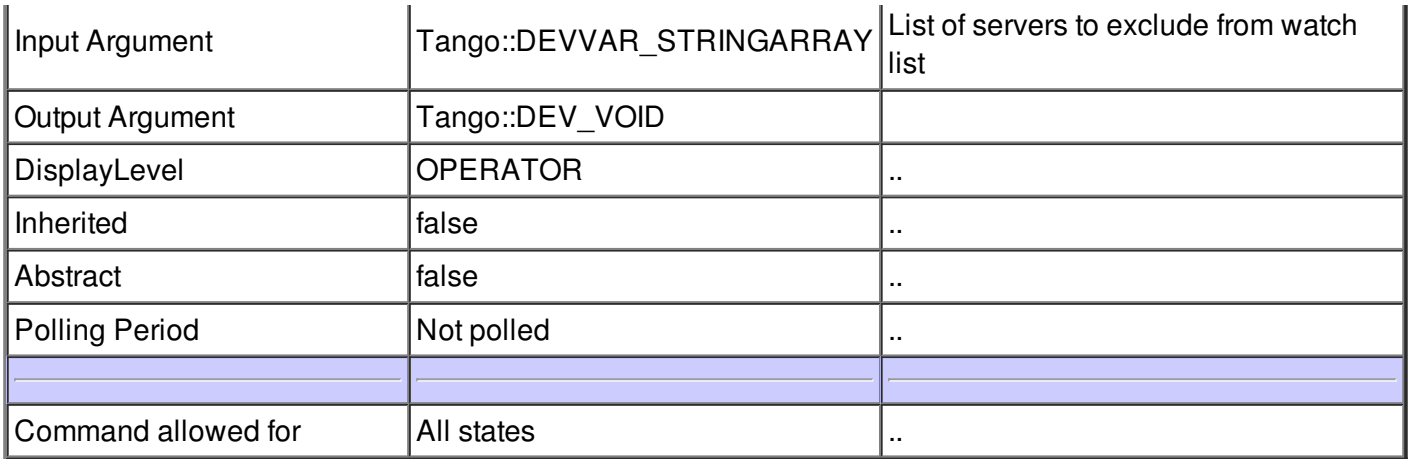

## **Command AddServer :**

Add previously excluded Servers to watch list again

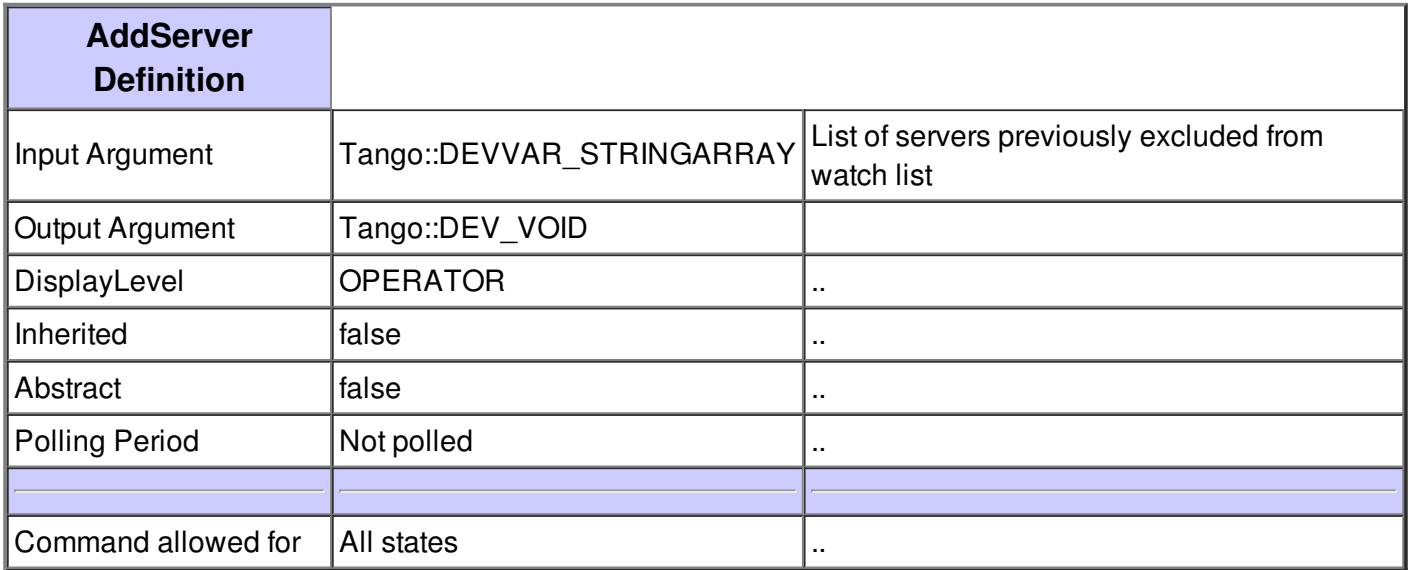

## **Command RestartCrashed :**

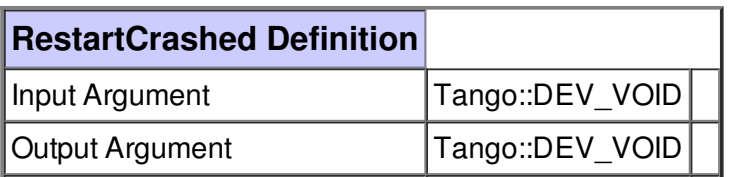

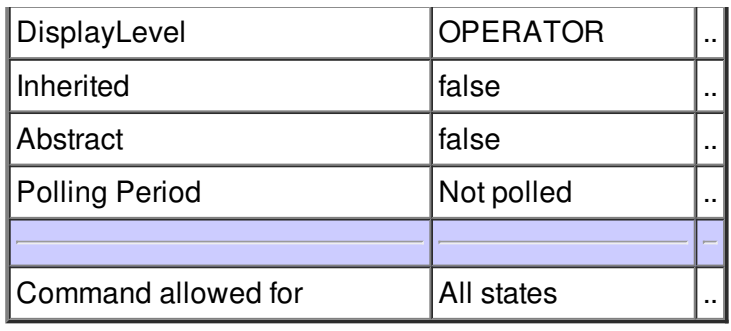

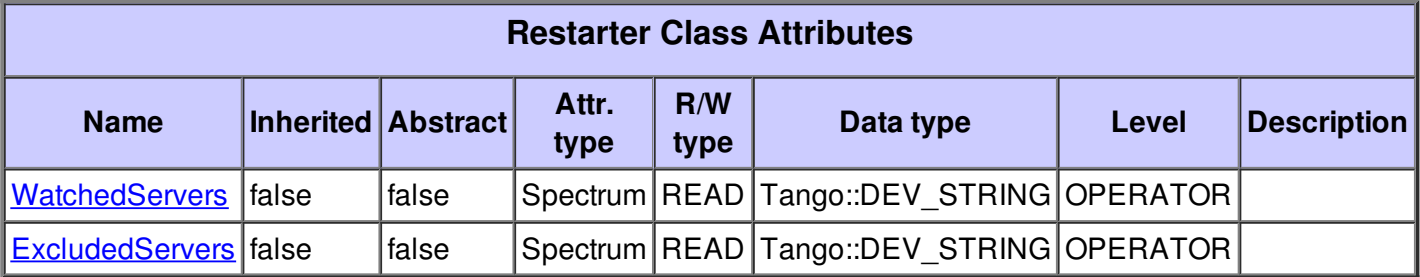

# **There is no dynamic attribute defined.**

# **Attribute WatchedServers :**

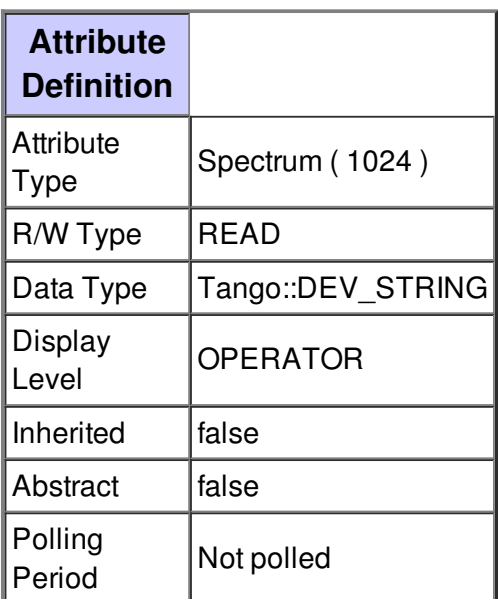

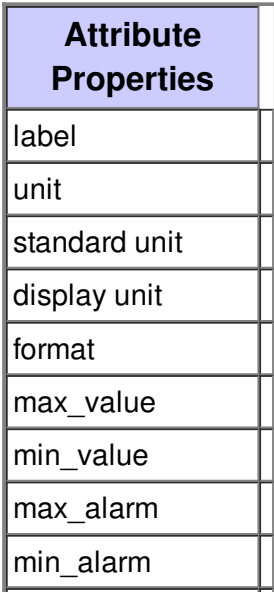

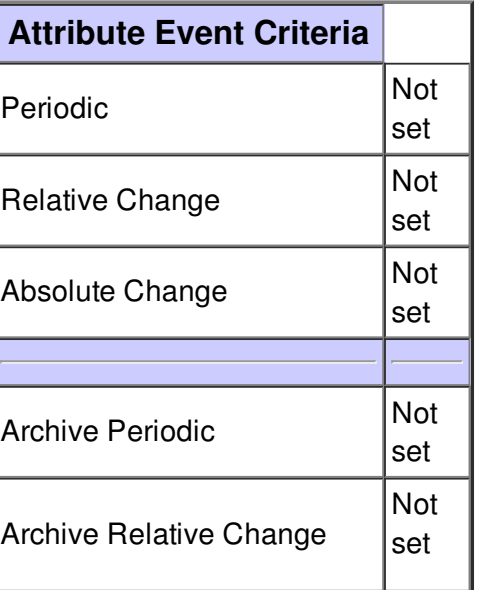

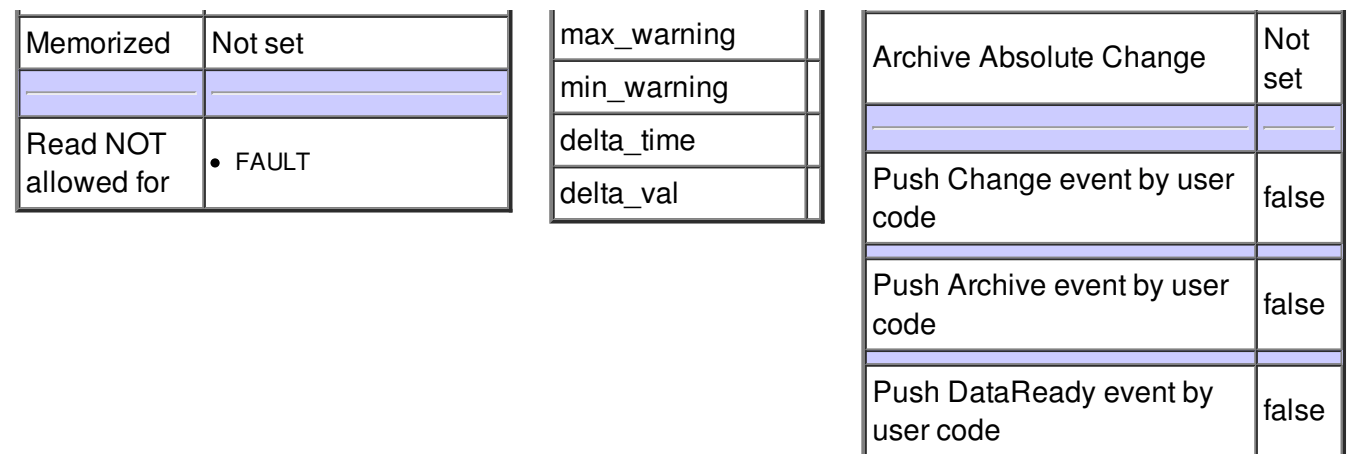

# **Attribute ExcludedServers :**

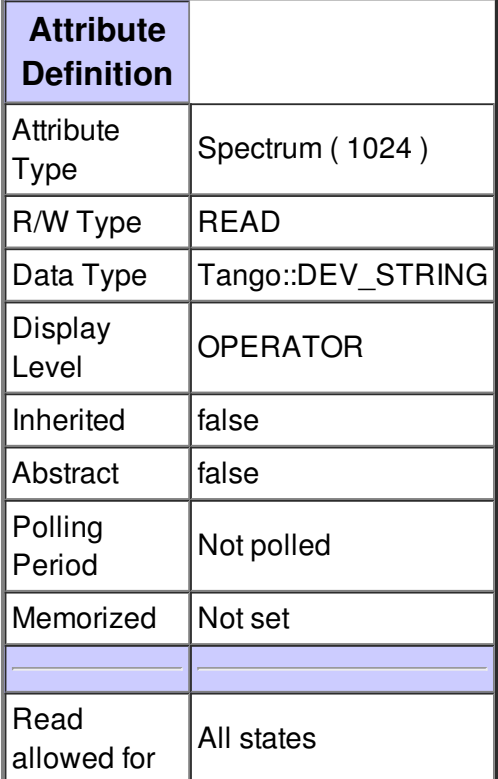

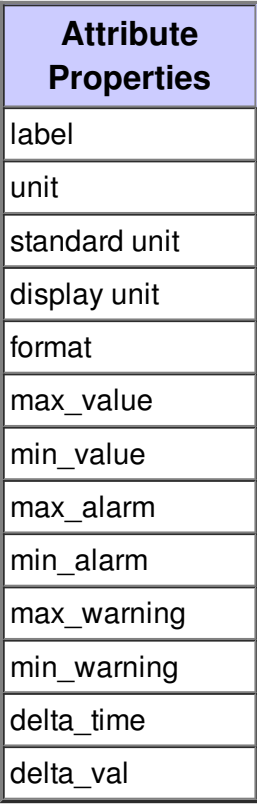

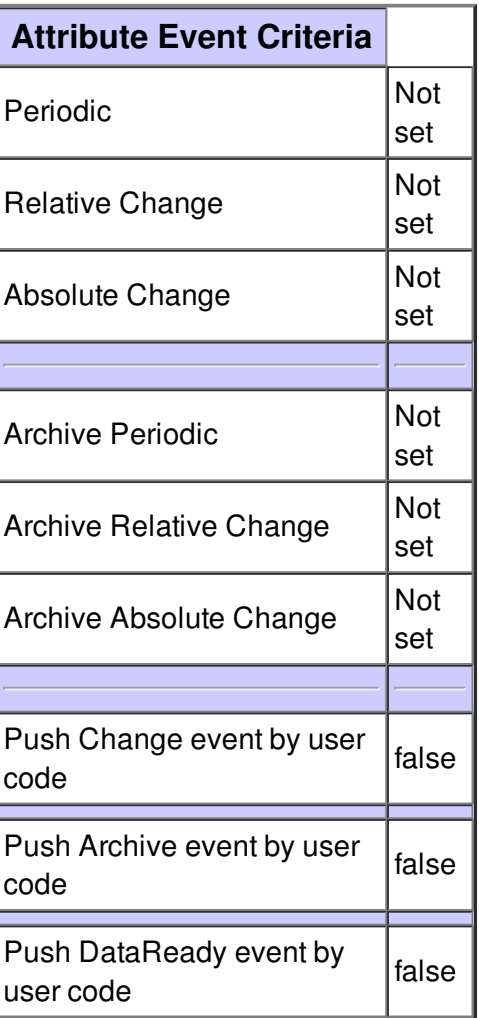

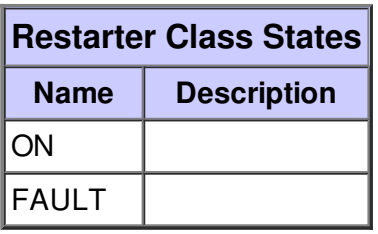